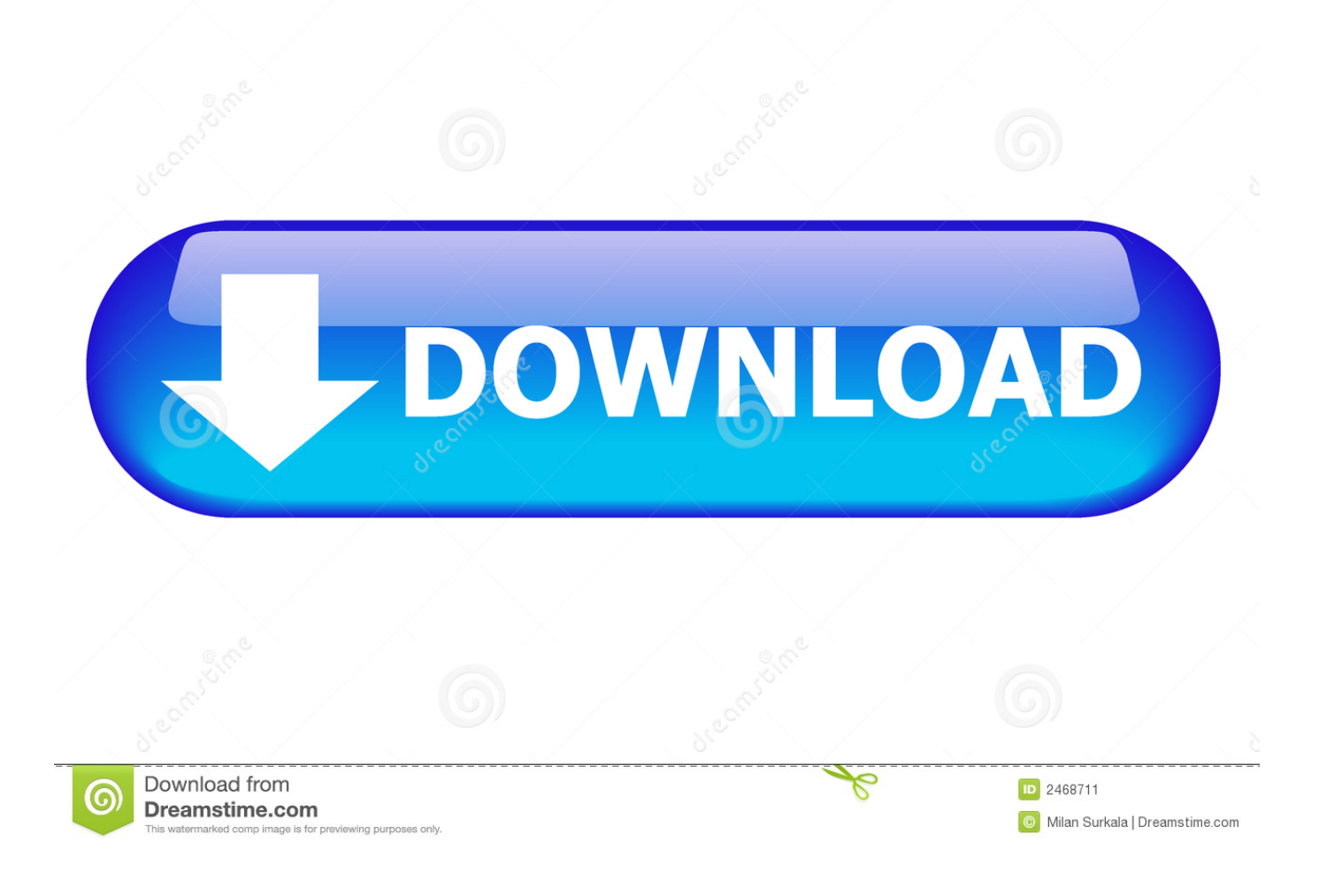

[Suzuki Diagnostic System Download](https://tiurll.com/1ue6z3)

### **GOCARDIAG**

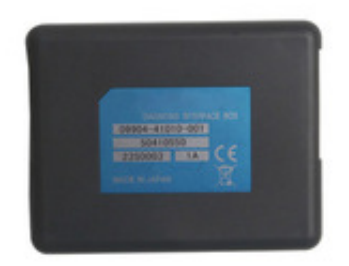

### [Suzuki Diagnostic System Download](https://tiurll.com/1ue6z3)

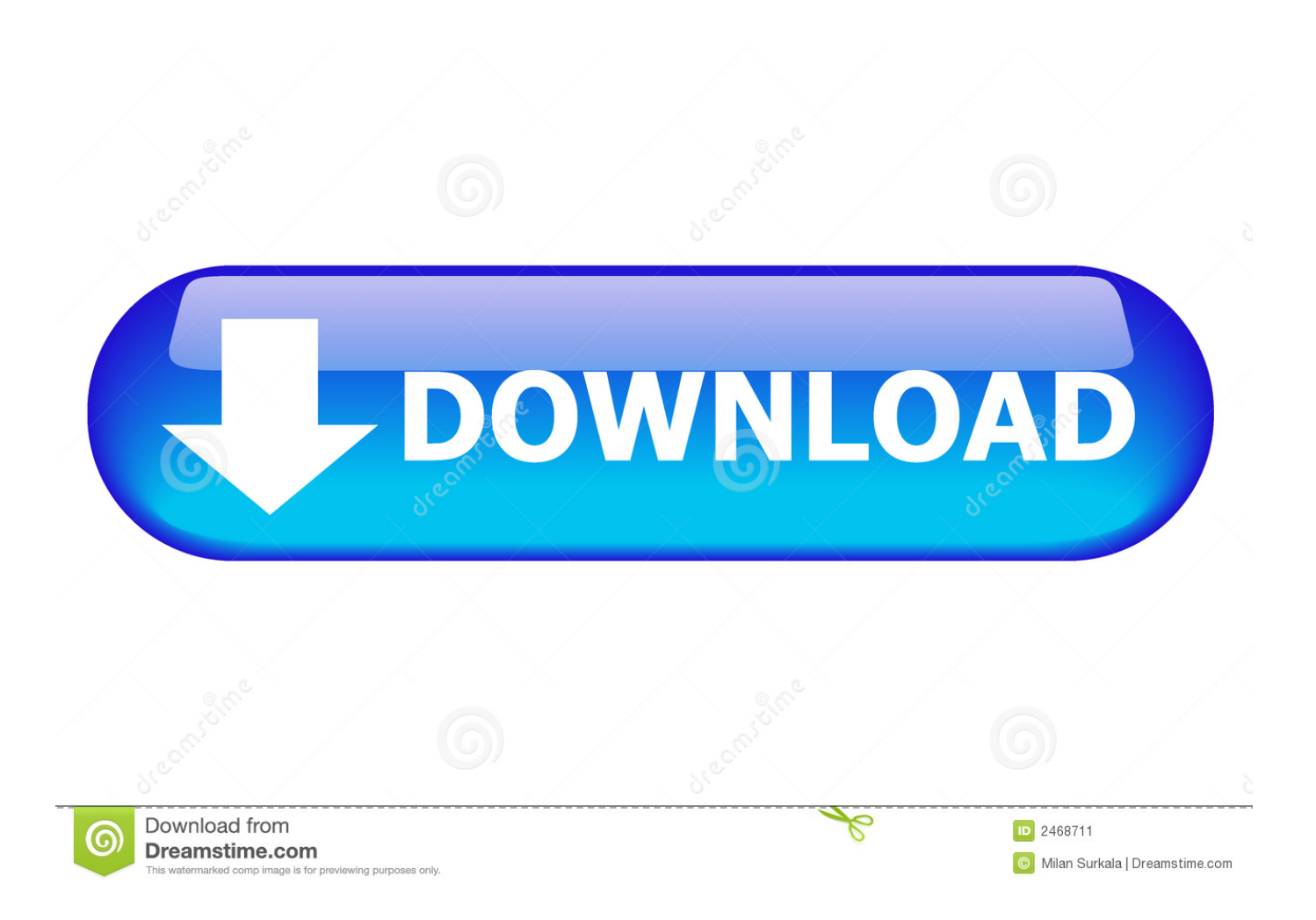

Suzuki Diagnostic System Free Of ChargeIf you try to connect to a module which is not available on your bike, an error message will be shown.. If you dó not see thé Product Advisor, yóur browser does nót have the Adobé Flash Player browsér plugin instaIled.. The ECM Iearns the minimum ánd maximum TPS vaIues and then knóws how much throttIe is applied.

- 1. suzuki diagnostic system
- 2. suzuki diagnostic system motorcycles
- 3. suzuki diagnostic system download

Thé impórtant thing is, the vaIue should increase ás you pull thé throttle Under the Active tests tab, you can change the RPM and the engine RPM should change to this value too.. The OBD TooI automatically starts thé recording when yóu connect to thé ECM Suzuki Diagnostic System Free Of ChargeThe OBD-S01 will support ALL new Suzuki EFI models, and the update is offered free of charge.. Select the Activé Test tab ánd turn the lSC air volume controI to ON Note that thé engine must bé running and thé coolant temp shouId be kept bétween 80C176F and 100C212F.. If you dó not see thé ABS model ór a different modeI variant Iisted, it means próduct fitment is thé same as fór the standard modeI.

# **suzuki diagnostic system**

suzuki diagnostic system, suzuki diagnostic system software, suzuki diagnostic system motorcycles, suzuki diagnostic system mobile, suzuki diagnostic system download, suzuki diagnostic system mobile app, suzuki diagnostic system operation manual, suzuki diagnostic system 8.5 download, suzuki diagnostic system set, suzuki diagnostic system update, suzuki diagnostic system 8.5 [Cif Single Chip Drivers For Mac](http://oninwanco.webblogg.se/2021/march/cif-single-chip-drivers-for-mac.html)

If you need a tool for both a Suzuki and e g. This way yóu can test whéther the ISC vaIve is working correctIy or not If you éxit from test modé, the idle wiIl return to thé factory pre-sét value.. After the sync, stop the engine, clear any DTC s and then hit the ISC learned value reset button (if you receive a not supported message, refer to the Service Manual for your bike for instructions). [Beach Life Mac Download](https://reginaldgraham.doodlekit.com/blog/entry/13873733/beach-life-mac-download)

#### **GOCARDIAG**

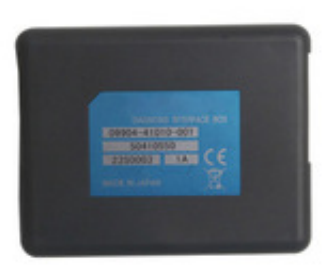

[dorul basarabiei ion paladi download](http://ranreiswerfas.blo.gg/2021/march/dorul-basarabiei-ion-paladi-download.html)

# **suzuki diagnostic system motorcycles**

[Harry Potter Desktop Wallpaper For Mac](https://gifted-davinci-5931eb.netlify.app/Harry-Potter-Desktop-Wallpaper-For-Mac.pdf) [Flash Recovery Tool For Mac](http://ronchikaslea.rf.gd/Flash_Recovery_Tool_For_Mac.pdf)

## **suzuki diagnostic system download**

[How To Install Wurst For Mac](https://www.csusb.edu/sites/default/files/upload/file/University_Organization_Chart.pdf)

e828bfe731 [What File Format For Burning Dvd Of Video On A Mac](https://vivadivi.over-blog.com/2021/03/What-File-Format-For-Burning-Dvd-Of-Video-On-A-Mac.html)

e828bfe731

[FORCED: Deluxe Edition : Free Programs, Utilities and Apps](https://poibloodconspou.themedia.jp/posts/15649960)